Nº de Prueba: Nombre:  $CI:$ Casilla de Control: 3

### Programación 1 . Primer Parcial 2024 Instituto de Computación

Ejercicio 1 Dado el siguiente esquema de programa:

```
<inicio>
repeat
    <cuerpo1>
until <cond1>;
while <cond2> do
    <cuerpo2>
```
Indique cuál de las siguientes afirmaciones es falsa, asumiendo que nunca ocurre un error en tiempo de ejecución:

- A) <cuerpo1> se va a ejecutar por lo menos una vez.
- B) Si después de una ejecución de <cuerpo1> no se modificó alguna de las variables de <cond1> el repeat vuelve a iterar.
- C) La iteración del **repeat** termina cuando  $\langle \text{cond1} \rangle$  evalúa a true.
- D) Si después de una ejecución de  $\langle$ cuerpo2> no se modificó alguna de las variables de <cond2> el while vuelve a iterar.
- E) Puede suceder que nunca se ejecute <cuerpo2>.

Ejercicio 2 Dado el siguiente fragmento de programa:

```
while (j \iff 0) do
begin
  for i := 1 to j mod 10 do write('o');
   write('-');j := j div 10
end;
```
Si el valor de  $\dot{\uparrow}$  es 135 antes de ejecutar el fragmento, indique cuál de las siguientes afirmaciones es verdadera:

- A) Se imprime ooooo-ooo-o-
- B) Se imprime  $0 000 00000 -$
- C) Se imprime ooooo-ooo-
- D) Se imprime  $o$ -ooo-
- E) Se imprime ooooo-

Ejercicio 3 Dado el siguiente fragmento de programa:

```
cont:=0;
i := 4;
for i := 1 to 6 do
    if i mod 2 = 1 then
        cont := cont +1;
write (cont)
```
Indique cuál de las siguientes afirmaciones es verdadera:

- A) Se imprime 1
- B) Se imprime 2
- C) Se imprime 3
- D) Se imprime 4

E) Se produce un error en tiempo de ejecución.

Ejercicio 4 Dado el siguiente fragmento de código donde a, b y c son de tipo integer:

```
read(a,b,c);
if a > b then
    if a > c then
        write(a)
    else
        write(c)
else
if b > c then
    write(b)
else
    write(c)
```
Indique cuál de las siguientes afirmaciones es verdadera: A) Se imprime a cuando  $a$ >b y  $a$ <c.

- B) Se imprime c cuando  $a \leq b$  v  $b \geq c$ .
- C) Se imprime b cuando  $a > b$  y  $b < c$ .
- D) Se imprime el máximo entre a, b y c.
- E) Se imprime el mínimo entre a, b y c.

Ejercicio 5 Considere k de tipo integer. Indique cuál de las siguientes expresiones booleanas nunca genera error en tiempo de ejecución:

A)  $(k = 0)$  or (10 div  $k = 10$  div (10-k)) B) ( $k = 0$ ) and (10 div  $k = 10$  div (10-k))  $C)$  (10 div k = 10 div (10-k)) D) (k mod  $10 = 0$ ) or (10 div k = 10 div (10-k)) E) (k mod 10 = 0) and (10 div k = 10 div (10-k))

Ejercicio 6 Sean a y b variables de tipo integer, y fin de tipo boolean. Considere el siguiente fragmento de código:

```
read(a);
read(b);
fin := false;
while not fin and (a div b > 0) do
begin
    read(b);
    if b = 0 then
       fin := true
end;
write(b)
```
Asuma que siempre se ingresan valores enteros. Indique cuál de las siguientes afirmaciones es verdadera.

- A) El código despliega el último valor leído de la entrada en todos los casos.
- B) El código da error en tiempo de ejecución siempre.
- C) El código puede dar error en tiempo de ejecución en algún caso.
- D) El código despliega el penúltimo valor leído de la entrada en todos los casos.
- E) El código queda en loop (la iteración no termina nunca) en todos los casos.

Ejercicio 7 Dado el siguiente encabezado de un procedimiento:

procedure miproc (var x : real;  $y$  : integer);

Indique cuál de las instrucciones es correcta de acuerdo con la siguiente declaración de variables:

```
var a, b : real; c: integer;
```
A) miproc (2.7, c) B) a :=  $miproc$  (b, 8) C) miproc  $(a + b, 6)$ D)  $c := miproc$  (a, c) E) miproc (a, 9)

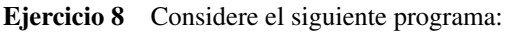

```
program iter;
var a, b: integer;
begin
    readln (a,b);
    repeat
         while not (a < 0) do
         begin
             a := a + b;write ('Hi', ' ')
         end;
         b := b - 2 \times a;<br>write ('Low', '')
         write ('Low',
    until b \ge 0;write (a * b)
end.
```
#### Si la entrada es  $23 - 6$ , indique qué imprime el programa:

A) Hi Hi Hi Hi Low Low Low 0 B) Hi Hi Hi Low Low Low 16 C) Hi Hi Hi Hi Low Low 2 D) Hi Hi Hi Hi Hi Low Low -12 E) Hi Low Low Low 24

Ejercicio 9 Dado el siguiente fragmento de código:

var n, i, j: integer; begin read(n); for i := 1 to n do for  $i:=1$  to n do if  $(i+j = n+1)$  then write('(',i,',',j,')') end.

Si la entrada es 3, indique qué se imprime en la salida:

A)  $(1,2)(1,3)(2,3)$ B) (2,1)(3,1)(3,2) C)  $(1,1)(2,2)(3,3)$ D) (1,3)(2,2)(3,1) E) (3,1)(2,2)(1,3)

Eiercicio 10 Dadas las siguientes declaraciones de variables:

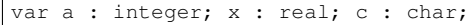

Indique cuál de las siguientes asignaciones da error de compilación:

A)  $a := a + ord$  (c) B)  $x := a + sqr$  (a) C) c :=  $chr(x \star a)$ D)  $c := chr(a + round(x))$ E)  $x := ord(c) + ord('c')$ 

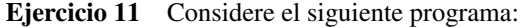

```
program Ejercicio;
var a, b : integer;
procedure proc1 (x, y: integer);
   function func2 (x, y: integer): integer;
   begin
      ...
   end;
begin
   ...
end;
function func1(x, y: integer): integer;
   procedure proc2 (a : integer);
   begin
      ...
   end;
   procedure proc3 (b: integer);
   begin
      ...
   end;
begin
   ...
end;
begin
end.
```
### Indique cuál de las siguientes afirmaciones es verdadera:

- A) La variable global a es visible en todo el código.
- B) La variable global a es visible en todo el código menos en func1.
- C) Es posible invocar func2 desde func1.
- D) Es posible invocar proc2 desde proc1.
- E) La variable global b es visible en todo el código menos en proc3.

Ejercicio 12 Considere el siguiente programa:

```
program prog;
var a, b : Integer;
function f(a, b : Integer): Integer;
begin
   f := a + bend;
procedure p(var a : Integer);
var b : Integer;
begin
   b := a;a := f(a, b);
   write(a,' ',b,' ')
end;
begin
   a := 3;b := a * 2;p(b);
   write(a,' ',b)
end.
```
Indique qué se imprime en pantalla:

A) 12 6 3 12 B) 12 6 12 6 C) 3 6 3 6 D) 12 6 12 12 E) 6 3 6 3

Ejercicio 13 Sea el siguiente fragmento de código donde a y b son de tipo integer:

```
read (a,b);
if (a < b) and (a > b) div 2) then
   write ('A')
else
if a > (b + 2) then
   write ('B');
if a mod 2 = b mod 2 then
   write ('C')
```
Indique con cuál de las siguientes entradas se imprime AC en salida:

Ejercicio 14 Indique cuál de los siguientes fragmentos de código no es equivalente a los demás si num es de tipo integer:

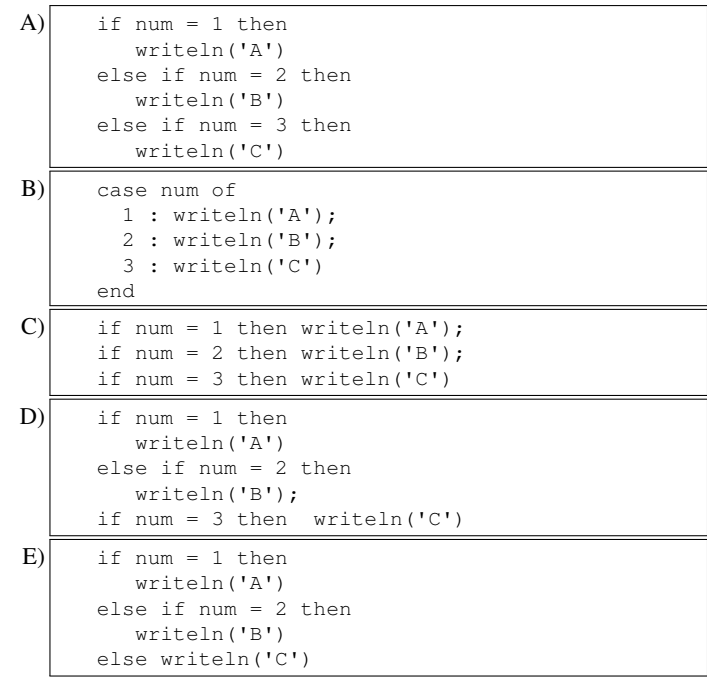

## Ejercicio de Resolución

- El puntaje máximo por este ejercicio es 12 puntos (no resta puntos).
- En este ejercicio se evaluará, además de la lógica correcta, la utilización de un buen estilo de programación de acuerdo a los criterios impartidos en el curso. De esta manera se tendrá en cuenta entre otros conceptos: indentación apropiada, correcta utilización de las estructuras de control, código elegante y legible, eficiencia de los algoritmos, pasaje correcto de parámetros, etcétera.

Recuerde del laboratorio el procedimiento leerPalabraLargo, con el siguiente encabezado:

procedure leerPalabraLargo ( var largo : integer; var fin : boolean);

leerPalabraLargo lee de la entrada estándar una palabra, es decir, una cadena de caracteres terminada en SEPARADOR o FINALIZADOR. leerPalabraLargo retorna en el parámetro de salida largo el largo de la palabra (sin contar al SEPARADOR o FINALIZADOR) y en el parámetro de salida fin un booleano que indica si el último carácter es FINALIZADOR o no. Asumimos que el largo de la palabra es mayor o igual que uno.

a) Programe un procedimiento cantidadDeLetras, que lee de la entrada estándar una oración y retorna en el parámetro de salida cnt la cantidad de letras que esta contiene. La oración está compuesta por palabras separadas por un único carácter SEPARADOR, y finaliza con el carácter FINALIZADOR. Los SEPARADORes y el FINALIZADOR no deben contarse. Asumir que la oración tiene al menos una palabra. Para implementar este procedimiento debe invocar al procedimiento leerPalabraLargo (que no se debe implementar), y no debe usar los procedimientos read ni readln.

procedure cantidadDeLetras (var cnt: integer);

b) Programe un procedimiento oracionMasLarga, que lee de la entrada estándar n oraciones, con n>0, y devuelve el largo de la oración más larga (la que tiene más letras). Todas las oraciones se ingresan en la misma línea y cada oración tiene el formato de la parte a), en particular, no hay separadores entre cada finalizador y la primera palabra de la siguiente oración. Para implementar este procedimiento debe invocar al procedimiento de la parte a) y no debe usar los procedimientos read ni readln.

procedure oracionMasLarga (n : Integer; var largo: integer);

```
Ejemplos:
Para n = 1, con la entrada:
Hoy llueve.
se devuelve en largo el valor 9.
Para n = 3, con la entrada:
La casa es roja.El auto esta roto.Hoy llueve.
se devuelve en largo el valor 14.
Para n = 5, con la entrada
Caramba.Llueve.Hace calor.Acaso hubo buhos aca.Hoy es jueves.
se devuelve en largo el valor 17
```
### Solución:

```
a) procedure CantidadDeLetras (var cnt: integer);
  var largo : integer;
      fin : boolean;
  begin
     cnt := 0;repeat
        leerPalabraLargo (largo, fin);
        cnt := cnt + largo
     until fin
  end
b) procedure oracionMasLarga (n: Integer; var largo: Integer);
  var i, cant: integer;
  begin
     cantidadDeLetras(largo);
     for i := 2 to n do
     begin
        cantidadDeLetras(cant);
        if cant > largo then
           largo := cant
     end
  end;
```
# **Respuestas MO**

- $1<sub>b</sub>$
- $2a$
- $3<sub>c</sub>$
- $^4\mbox{d}$
- $5<sub>d</sub>$
- $6<sub>c</sub>$
- $7_e$
- $8a$
- $^{9} \mathrm{d}$
- $^{10}{\rm c}$
- $11<sub>e</sub>$
- $12a$
- $13<sub>c</sub>$
- 
- $14<sub>e</sub>$